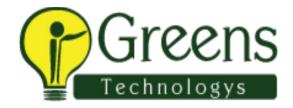

# **Oracle RAC Training Course Content**

### Oracle RAC DBA (10g/11g) Training

### **Day 1:**

- Grid Infrastructure Concepts
- What is a Cluster
- Grid Foundation Components
- Oracle Clusterware Architecture
- Oracle Clusterware Software and Storage
- Describe ASM Architecture
- Creating and Managing ASM Disk Groups
- Creating and Managing ASM Cluster Filesystems
- Job Role Separation
- Grid Infrastructure Installation and Configuration
- Hardware Requirements
- Network Requirements
- DNS and DHCP Configuration
- Grid Plug and Play Considerations
- Single Client Access Names
- Post installation tasks

### **Day 2:**

- Administering Oracle Clusterware
- Managing Clusterware with Enterprise Manager
- Determining the Location of the Oracle Clusterware Configuration Files
- Backing Up and Recovering the Voting Disk
- Adding, Deleting, or Migrating Voting Disks
- Locating the OCR Automatic Backups
- Oracle Local Registry

- Migrating OCR Locations to ASM
- Managing Network Settings
- Managing Oracle Clusterware

## **Day 3:**

- Prerequisite Steps for Extending a Cluster
- Using addNode.sh to Add a Node to a Cluster
- Rolling Patches, And Rolling Upgrades
- Comparing Software Versions With the Active Version
- Installing A Patchset With the OUI Utility
- Installing A Patch With The opatch Utility
- Oracle Clusterware High Availability
- Oracle Clusterware high availability components
- Contrasting policy-managed and administration managed databases
- Troubleshooting Oracle Clusterware
- Oracle Clusterware Log Files
- Component-level Debugging
- Troubleshooting the Oracle Cluster Registry

# **Day 4:**

- Administering ASM Instances
- ASM Initialization Parameters
- Adjusting ASM Instance Parameters in SPFILEs
- Starting and Stopping ASM Instances Using srvctl
- Starting and Stopping ASM Instances Using ASMCA and ASMCMD
- Starting and Stopping ASM Instances Containing Cluster Files
- Starting and Stopping the ASM Listener
- Administering ASM Disk Groups
- Creating And Deleting ASM Disk Groups
- ASM Disk Group Attributes
- ASM Disk Group Maintenance Tasks
- Preferred Read Failure Groups
- Viewing ASM Disk Statistics
- Performance And Scalability Considerations For ASM Disk Groups

- ASM Files, Directories, and Templates
- Using Different Client Tools to Access ASM Files
- Fully Qualified ASM File Name Format
- Creating and Managing ASM files, Directories and Aliases
- Managing Disk Group Templates
- Managing ASM ACL With Command Line Utilities
- Managing ASM ACL with Enterprise Manager
- Administering ASM Cluster File Systems
- ASM Dynamic Volume Manager
- Managing ASM Volumes
- Implementing ASM Cluster File System
- Managing ASM Cluster File System (ACFS)
- Using Command Line Tools To Manage ACFS
- Real Application Clusters Database Installation
- Installing The Oracle Database Software
- Creating A Cluster Database
- Post-database Creation Tasks

# Day 5:

- Single-Instance Conversion Using the DBCA
- Single-Instance Conversion Using rconfig
- Background Processes Specific to Oracle RAC
- Oracle RAC Administration
- Enterprise Manager Cluster Database Pages
- Redo Log Files In A RAC Environment
- Undo Tablespaces In A RAC Environment
- Starting And Stopping RAC Databases And Instances
- Initialization Parameters In A RAC Environment
- Transparent Data Encryption and Wallets in RAC
- Quiescing RAC Databases
- Managing Backup and Recovery for RAC
- Protecting Against Media Failure
- Parallel Recovery in RAC
- Archived Log File Configurations
- RAC Backup and Recovery Using EM

- Archived Redo File Conventions in RAC
- Channel Connections to Cluster Instances
- Monitoring and Tuning the RAC Database
- Determining RAC-Specific Tuning Components
- Tuning Instance Recovery in RAC
- RAC-Specific Wait Events, Global Enqueues, and System Statistics
- Implementing the Most Common RAC Tuning Tips
- Using the Cluster Database Performance Pages
- Using the Automatic Workload Repository in RAC
- Using Automatic Database Diagnostic Monitor in RAC

#### Day 6:

- Services
- Configure and Manage Services in a RAC environment
- Using Services with Client Applications
- Managing Services From the Command Line
- Maximum Availability Architecture

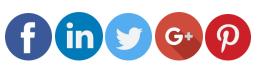

Like and follow with us for more details